Start\_częst: 3.696500 MHz; Stop\_częst: 3.700500 MHz; Krok: 0.004 kHz Próby: 1001; Przerwanie: 0 uS

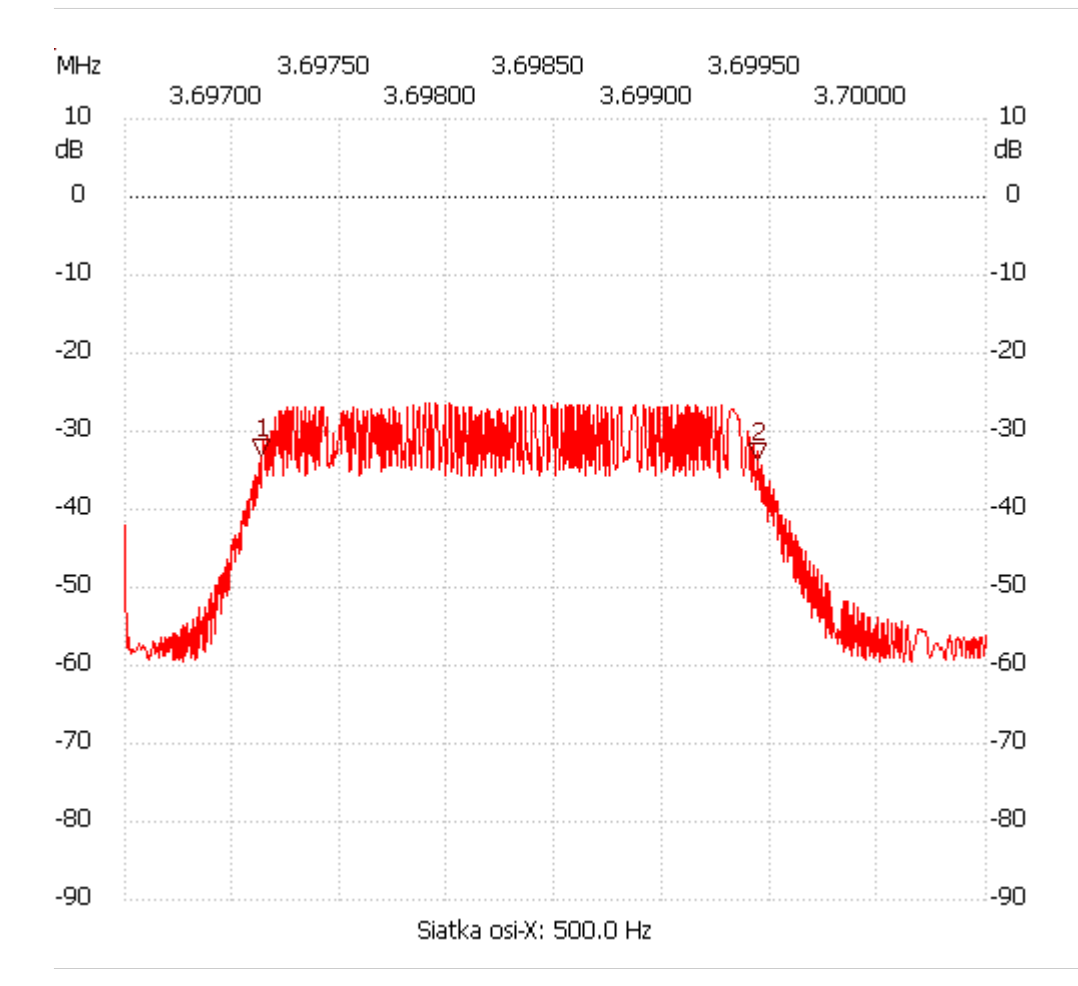

no\_label

Kursor 1:

3.697136 MHz

Kanał 1: -33.10dB ---------------------

Kursor 2:

3.699436 MHz

Kanał 1: -33.67dB

---------------------

Kanał 1

max :-26.46dB 3.697892MHz min :-59.47dB 3.696768MHz

---------------------